Data och Informationsteknik / Computer Science and Engineering Chalmers University of Technology

Göteborg 17 December 2018

## COMPUTER PROGRAMMING part A TIN213

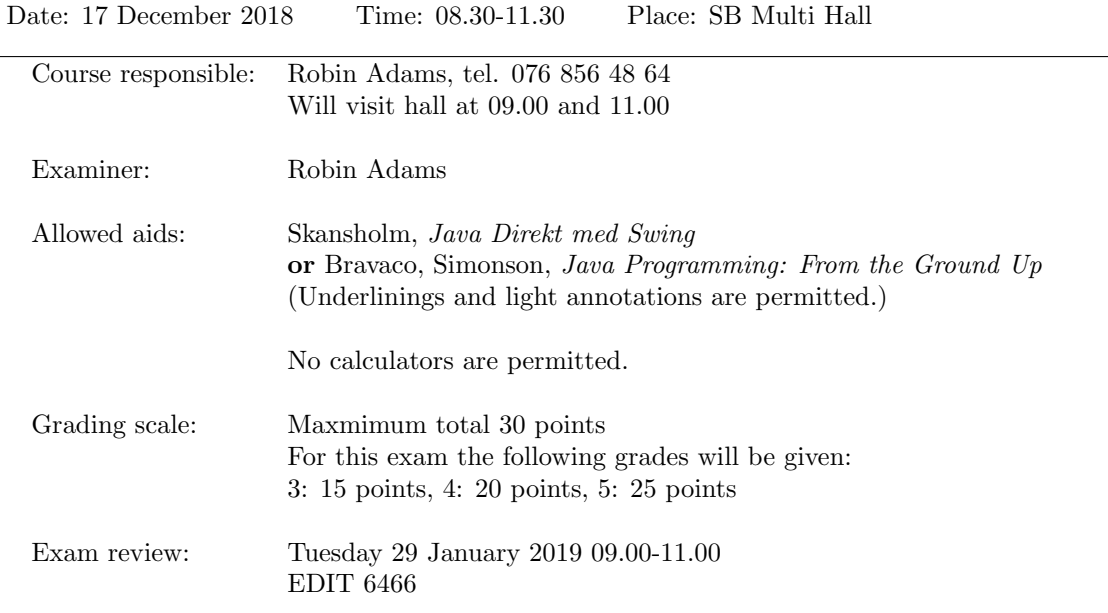

- Answer all the questions. There are four (4) questions.
- Start each new question on a new page.
- Write your anonymous code and the question number on each page.
- You may write your answers in English or Swedish.
- A quick reference guide to Java is included, starting on page 5.

Good luck!

1. A positive integer n is called a *perfect number* if n is equal to the sum of all its proper factors (i.e. all the factors of n that are not equal to n). For example, 28 is perfect because its factors are 1, 2, 4, 7, 14, 28; and

$$
28 = 1 + 2 + 4 + 7 + 14.
$$

- (a) Write a class method private static int sumOfFactors(int n) which, when given a positive integer n, returns the sum of all the proper factors of n. (3 points)
- (b) Write a class method private static boolean isPerfect(int n) which, when given a positive integer n, returns true if n is a perfect number and false if n is not. (You method may call the method sumOfFactors from part 1a.) (2 ponts)
- (c) Write the main method of a program that asks the user for an integer. If they enter a positive integer n, the program prints out a list of all the perfect numbers from  $1$  to  $n$ . Your program may use the class methods that you wrote in parts 1a and 1b. (2 points)
- (d) Now write a new main method. The program should ask the user for a positive integer  $n$ , then print out all the perfect numbers from 1 to  $n$  together with their proper factors, in the following format. If the user enters the integer 1000, for example, the program should output the following:

 $6 = 1 + 2 + 3$  $28 = 1 + 2 + 4 + 7 + 14$  $496 = 1 + 2 + 4 + 8 + 16 + 31 + 62 + 124 + 248$ 

Your program may use the class methods that you wrote in parts 1a and 1b. (4 points)

(11 points total)

2. Write a class TableTennis that describes keeps track of the score in a game of table tennis (bordtennis).

The scoring rules for table tennis are as follows:

- When a player wins a serve, he or she scores 1 point.
- If one player reaches 11 points and the other player has 9 or fewer, then the player with 11 points wins.
- If the score becomes 10-10, this is known as *deuce* in English. After that, the first player to score 2 more points than the other player wins.

The class should have:

- instance variables for the two players' names and their scores, and a boolean instance variable deuce that denotes whether the score has ever been 10-10.
- a constructor that takes the names of the two players as parameters, and sets the values of all the instance variables as appropriate for the start of a game.
- four 'getter' methods for instance variables called getPlayerOneName, getPlayerTwoName, getPlayerOneScore and getPlayerTwoScore.
- a method public void scoreOne() that is called when player one scores a point.
- a method public void scoreTwo() that is called when player two scores a point.
- $\bullet\,$  a method

```
public String toString()
that returns a string displaying the current state of the game in the following format:
Falck Mattias: 7 Karlsson Kristian: 9
```
• a method

```
public int winner()
that should return 1 if player one has won, 2 if player two has won, or 0 if the game is not yet
over.
```
(9 points)

3. I am trying to solve the following problem.

Let A be the point  $(1, 1)$ , B be the point  $(3, 1)$  and C be the point  $(1, 3)$ . Let D be the midpoint of  $A$  and  $B$ , and  $E$  the midpoint of  $A$  and  $C$ . What are the coordinates of  $D$ and E?

I have written the following code which I think should answer the problem.

```
public class Point {
  private double x;
 private double y;
 public Point(double x, double y) {
      this.x = x;
      this.y = y;
  }
  public String toString() {
     return String.format("(%.1f, %.1f)", x, y);
  }
  public Point midPoint(Point p) {
      this.x = (this.x + p.x) / 2;this.y = (this.y + p.y) / 2;return new Point(this.x, this.y);
  }
  public static void main(String[] args) {
     Point pointA = new Point(1, 1);Point pointB = new Point(3, 1);
     Point pointC = new Point(1, 3);Point pointD = pointA.midPoint(pointB);
     Point pointE = pointA.midPoint(pointC);
      System.out.println("Point D is " + pointD);
      System.out.println("Point E is " + pointE);
  }
}
```
However, to my surprise, the program produces the following output.

Point D is (2.0, 1.0) Point E is (1.5, 2.0)

I am sure this is not the right answer!

How should I change my program to fix the bug?

(3 points)

4. Write a method public int missingElement(int[] a). The method takes an array a of length 99 which contains all the integers from 1 to 100 (not necessarily in order), except one number is missing. The method should return the value of the missing number.

Note: For a maximum score on this question, your solution should be 'fast', i.e. it should not read the values in the array more than once. A 'slow' solution will score a maximum of 5 points.

(7 points)

## Java Quick Reference Guide

User Input and Output Java applications and applets can get input and output through the console (command window) or through dialogue boxes as follows:

```
System.out.println("This is displayed on the console");
```

```
Scanner scanner = new Scanner(System.in);
String input = scanner.nextLine();
int n = \text{ scanner.nextInt}();
```

```
import javax.swing.*;
JOptionPane.showMessageDialog(null,
 "This is displayed in a dialogue box");
```
String input = JOptionPane.showInputDialog("Enter a string");

## Data Types

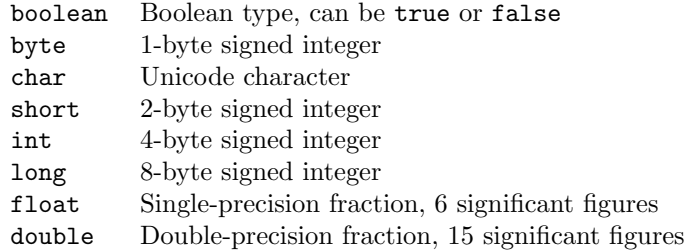

## **Operators**

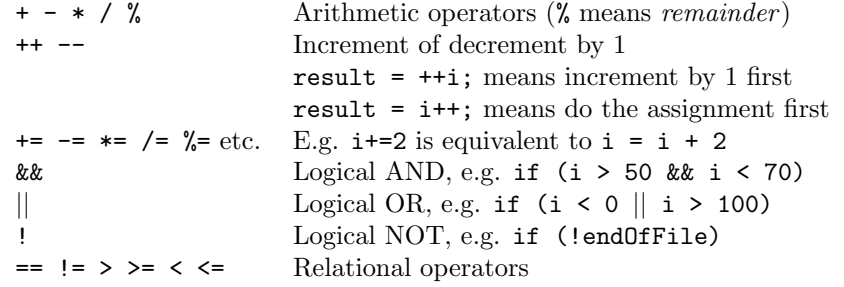

Control Flow - if ... else if statements are formed as follows (the else clause is optional).

```
String dayname;
...
if (dayname.equals("Sat") || dayname.equals("Sun")) {
 System.out.println("Hooray for the weekend");
}
else if (dayname.equals("Mon")) {
 System.out.println("I dont like Mondays");
}
else {
  System.out.println("Not long for the weekend!");
}
```
Control Flow - Loops Java contains three loop mechanisms:

```
int i = 0;
while (i < 100) {
 System.out.println("Next square is: " + i*i);
  i++;
}
for (int i = 0; i < 100; i++) {
  System.out.println("Next square is: " + i*i);
}
int positiveValue;
do {
 positiveValue = getNumFromUser();
}
while (positiveValue < 0);
```
Defining Classes When you define a class, you define the data attributes (usually private) and the methods (usually public) for a new data type. The class definition is placed in a .java file as follows:

```
// This file is Student.java. The class is declared
// public, so that it can be used anywhere in the program
public class Student {
 private String name;
 private int numCourses;
  // Constructor to initialize all the data members
 public Student(String name, int numCourses) {
   this.name = name;
    this.numCourses = numCourses;
  }
  // No-arg constructor, to initialize with defaults
  public Student() {
   this("Anon", 0); // Call other constructor
  }
  // Other methods
  public void attendCourse() {
   this.numCourses++;
  }
}
```
To create an object and send messages to the object:

```
public class MyTestClass {
 public static void main(String[] args) {
   // Step 1 - Declare object references
   // These refer to null initially in this example
   Student me, you;
   // Step 2 - Create new Student objects
   me = new Student("Andy", 0);
   you = new Student();
   // Step 3 - Use the Student objects
```

```
me.attendCourse();
   you.attendCourse()
 }
}
```
Arrays An array behaves like an object. Arrays are created and manipulated as follows:

```
// Step 1 - Declare a reference to an array
int[] squares; // Could write int squares[];
// Step 2 - Create the array "object" itself
squares = new int[5];
// Creates array with 5 slots
// Step 3 - Initialize slots in the array
for (int i=0; i < squares.length; i++) {
 squares[i] = i * i;System.out.println(squares[i]);
}
```
Note that array elements start at [0], and that arrays have a length property that gives you the size of the array. If you inadvertently exceed an array's bounds, an exception is thrown at run time and the program aborts.

Note: Arrays can also be set up using the following abbreviated syntax:

```
int[] primes = {2, 3, 5, 7, 11};
```
Static Variables A static variable is like a global variable for a class. In other words, you only get one instance of the variable for the whole class, regardless of how many objects exist. static variables are declared in the class as follows:

```
public class Account {
 private String accnum; // Instance var
  private double balance = 0.0; // Instance var
 private static double intRate = 5.0; // Class var
  ...
}
```
Static Methods A static method in a class is one that can only access static items; it cannot access any non-static data or methods. static methods are defined in the class as follows:

```
public class Account {
 public static void setIntRate(double newRate) {
    intRate = newRate;
 }
 public static double getIntRate() {
   return intRate;
 }
  ...
}
```
To invoke a static method, use the name of the class as follows:

```
public class MyTestClass {
 public static void main(String[] args) {
   System.out.println("Interest rate is" +
```

```
Account.getIntRate());
 }
}
```
Exception Handling Exception handling is achieved through five keywords in Java: try Statements that could cause an exception are placed in a try block

catch The block of code where error processing is placed

finally An optional block of code after a try block, for unconditional execution

throw Used in the low-level code to generate, or throw an exception

throws Specifies the list of exceptions a method may throw

Here are some examples:

```
public class MyClass {
 public void anyMethod() {
   try {
      func1();
      func2();
      func3();
   }
    catch (IOException e) {
      System.out.println("IOException:" + e);
   }
   catch (MalformedURLException e) {
      System.out.println("MalformedURLException:" + e);
   }
   finally {
      System.out.println("This is always displayed");
   }
  }
  public void func1() throws IOException {
    ...
  }
  public void func2() throws MalformedURLException {
    ...
  }
 public void func3() throws IOException, MalformedURLException {
    ...
 }
}
```

```
1. a)
     private static int sumOfFactors(int n) {
        int sum = 0;
        for (int i = 1; i < n; i++) {
            if (n \frac{6}{5} i == 0) {
                sum += i; }
 }
         return sum;
     }
1. b)
     private static boolean isPerfect(int n) {
       return (n == sumOfFactors(n)); }
1. c) 
     public static void main(String[] args) {
        Scanner scanner = new Scanner(System.in);
         System.out.println("Please enter a positive integer");
        int n = \text{ scanner}.\text{nextInt}();
        for (int i = 1; i <= n; i++) {
             if (isPerfect(i)) {
                 System.out.println(i);
 }
         }
     }
1. d)
     public static void main(String[] args) {
        Scanner scanner = new Scanner(System.in);
         System.out.println("Please enter a positive integer");
         int n = scanner.nextInt();
        for (int i = 1; i <= n; i++) {
             if (isPerfect(i)) {
                System.out.printf("%d = 1", i);
                for (int j = 2; j < i; j++) {
                    if (i \S j == 0) {
                        System.out.printf(" + %d", j);
 }
 }
                 System.out.println();
 }
        }
     }
2.
public class TableTennis {
     private String playerOneName;
     private String playerTwoName;
     private int playerOneScore;
     private int playerTwoScore;
     private boolean deuce;
     public TableTennis(String playerOneName, String playerTwoName) {
         this.playerOneName = playerOneName;
         this.playerTwoName = playerTwoName;
```

```
 this.playerOneScore = 0;
         this.playerTwoScore = 0;
         this.deuce = false;
     }
     public String getPlayerOneName() {
        return this.playerOneName;
     }
     public String getPlayerTwoName() {
        return this.playerTwoName;
     }
     public int getPlayerOneScore() {
        return this.playerOneScore;
     }
     public int getPlayerTwoScore() {
        return this.playerTwoScore;
     }
     public void scoreOne() {
         this.playerOneScore++;
        if (this.playerOneScore == 10 \& this.playerTwoScore == 10) {
             this.deuce = true;
         }
     }
     public void scoreTwo() {
         this.playerTwoScore++;
         if (this.playerOneScore == 10 && this.playerTwoScore == 10) {
             this.deuce = true;
         }
     }
     @Override
     public String toString() {
        return String.format("%s: %2d %s: %2d", this.playerOneName, 
this.playerOneScore, this.playerTwoName, this.playerTwoScore);
     }
     public int winner() {
         if (!this.deuce && this.playerOneScore > 10) {
             return 1;
 }
         if (!this.deuce && this.playerTwoScore > 10) {
             return 2;
 }
         if (this.deuce && this.playerOneScore >= this.playerTwoScore + 2) {
             return 1;
 }
         if (this.deuce && this.playerTwoScore >= this.playerOneScore + 2) {
             return 2;
         }
         return 0;
     }
}
3. Change the midPoint method to:
public Point midPoint(Point p) {
```

```
double x = (this.x + p.x) / 2;double y = (this.y + p.y) / 2; return new Point(x, y);
}
4. A slow solution:
   public int missingElement(int[] a) {
       for (int i = 1; i <= 100; i++) {
            if (isMissing(a, i)) {
                return i;
            }
        }
     }
    private boolean isMissing(int[] a, int i) {
for (int j : a) {
if (j == i) return false;
            }
         }
        return true;
     }
A fast solution:
    public int missingElement(int[] a) {
       int sum = 0; for (int j : a) {
           sum += j; }
        return 5050 - sum;
     }
```